- On a mobile phone? Check out m.twitter.com!
  - Skip to navigation
  - Skip to sidebar

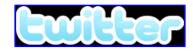

| What are you doing?       |
|---------------------------|
| Characters available: 140 |
|                           |
|                           |
|                           |
|                           |
|                           |
|                           |
| Update                    |

- Archive
- Replies
- Recent

## What You And Your Friends Are Doing

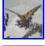

<u>nes49</u> Made it to Phoenix. Let the games begin! <u>10:22 PM June 28, 2007</u> from  $\underline{\mathsf{txt}} \ ^{\circlearrowright} \ ^{\boxplus}$ 

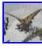

nes49 Heading to the airport. NC meets @ 7pm @ lobby. 08:52 AM June 28, 2007 from txt 🔯 🗂

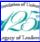

weegspin Second test Louise 01:45 PM June 27, 2007 from txt

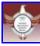

aauw07 If you follow my friends, you can get text message updates from them on your phone. Following me adds your text messages to this page. 07:16

AM June 27, 2007 from web

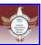

aauw07 Finalizing the info about how to use this system to micro-blog the convention. 07:04 AM June 27, 2007 from web

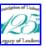

weegspin Testing twitter from SMS Louise 07:47 AM June 27, 2007 from txt

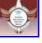

aauw07 Need to check Steve's phone and upgrade the instructions. 09:39 PM June 26, 2007 from web

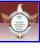

aauw07 Asked Louise to make a post, and integrated the NC blog with the twitter posts for the event 09:38 PM June 26, 2007 from web

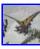

nes49 Upgrade the branch website to wordpress 2.1.1 -- need to migrate to production 06:18 PM June 26, 2007 from web

7/4/2007 6:45 PM

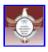

aauw07 Checking out Alex King's twitter tools for wordpress 07:17 PM June 26, 2007 from web

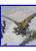

nes49 See discuss.aauw.org: http://tinyurl.com/yqnnxy for information on who will be blogging Convention 11:31 AM June 23, 2007 from web

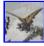

nes49 Checking Louise's messages -- and seeing if we need to be friends. 05:17 PM June 20, 2007 from web

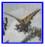

nes49 Waiting for Marty. Early for a change. 12:55 PM June 18, 2007 from txt 2 =

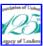

weegspin Ask Nancy to remind me to change option to 'phone' for convention 03:58 PM June 17, 2007 from web

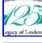

weegspin Thinking about updating the minutes from AAUW-Doylestown Branch 50th anniversary meeting.. need to write motions for tomorrows Bd. meeting <u>03:57 PM June 17, 2007</u> from web

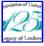

weegspin Testing Twitter on my Blackberry 03:56 PM June 17, 2007 from web

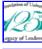

weegspin Hi Nancy Seems to be working. I did the test message and got it back. I also just finished adding text messaging to my Cingular account -L 03:53 PM June 17, 2007 from web

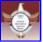

aauw07 Added Louise. Creating MSD handout. 01:40 PM June 17, 2007 from web

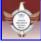

aauw07 Running one more quick test -- then off to dinner with the first green beans of the season. 06:32 PM June 16, 2007 from web 🔯

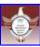

aauw07 Testing vibrate on the phone 06:29 PM June 16, 2007 from web

« Newer | Older » **RSS** 

Welcome back, zealot

What are you doing to help with our Climate Crisis? Live Earth has great tips!

- Currently: On the way home... But stuck in Dallas.
  - 1 Direct Message
    - <u>0 Favorites</u>
    - 2 Friends
    - 3 Followers
    - 44 Updates

**Send Notifications To:** 

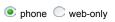

Activate your IM!

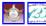

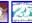

## **Navigation**

- Home
- Your profile
  - Invite
- Public timeline

2 of 3 7/4/2007 6:45 PM

- Badges
- Settings
- Help
- Sign out

## Footer

- © 2007 Twitter
  - About Us
  - Contact
  - Blog
- <u>Downloads</u>
  - <u>API</u>
  - Help
  - Jobs
  - <u>TOS</u>
- Privacy

7/4/2007 6:45 PM